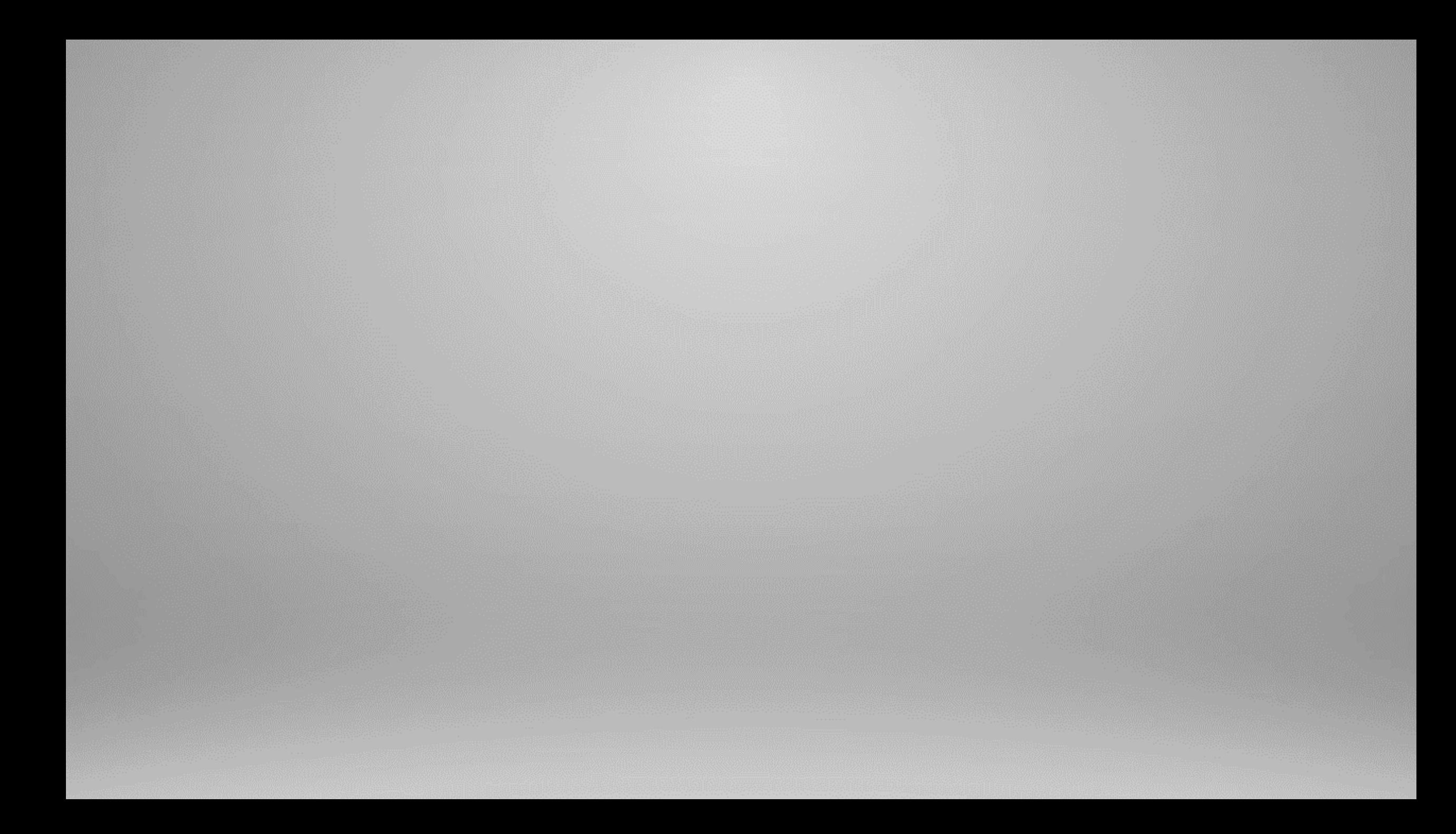

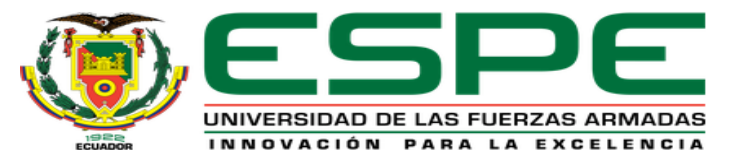

#### **DEPARTAMENTO DE ELÉCTRICA Y ELECTRÓNICA CARRERA DE TECNOLOGÍA EN ELECTRÓNICA MENCIÓN INSTRUMENTACIÓN & AVIÓNICA**

#### "IMPLEMENTACIÓN DE UN HMI MEDIANTE WINCC PARA PRÁCTICAS DE **LABORATORIO UTILIZANDO LAS ENTRADAS DIGITALES DEL PLC SIMATIC** S7-300"

#### AUTOR: ORTIZ CÓRDOVA, CHRISTIAN HERNÁN

#### DIRECTOR: ING. SANDOVAL VIZUETE, PAOLA NATALY

2020

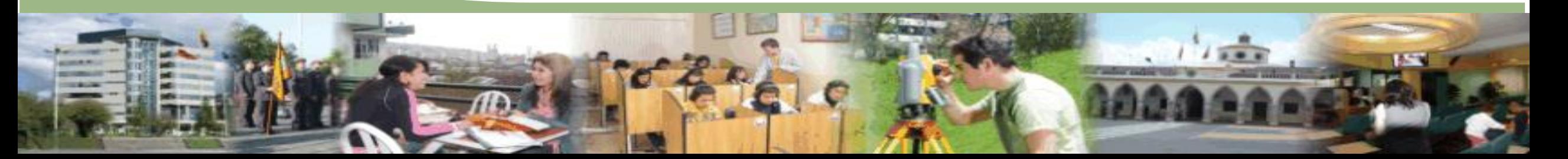

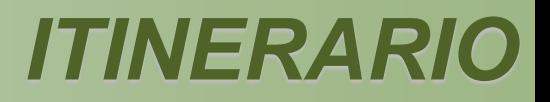

- Objetivos
- Descripción del proceso y componentes
- Desarrollo del proyecto
- Conclusiones
- Recomendaciones

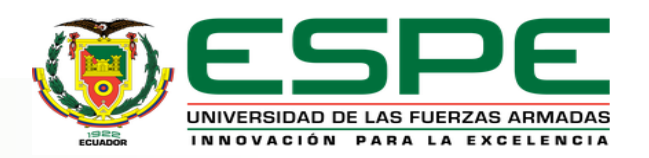

## *OBJETIVOS*

- Implementar un HMI mediante WinCC para prácticas de laboratorio utilizando las entradas digitales del PLC SIMATIC S7-300.
- Revisar el estado del arte del funcionamiento del PLC SIMATIC S7-300 y el software WinCC.
- Generar una interfaz hombre-máquina (HMI) mediante WinCC para monitorear variables digitales del PLC SIMATIC S7-300.
- Generar una guía para prácticas de laboratorio utilizando entradas digitales del PLC SIMATIC S7-300.
- Desarrollar la práctica en base a la guía generada para verificar el funcionamiento y corregir errores.

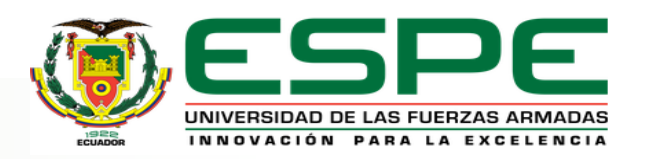

Se implementó un HMI mediante WinCC utilizando las entradas digitales del PLC S7-300. Para que la CPU utilice estas entradas se agregó un módulo externo DI 16x24 VDC, en el cual se conectan sensores capacitivos, inductivos, fotoeléctricos y una matriz de pulsadores, que permiten el funcionamiento de temporizadores y contadores en el PLC.

En el HMI se diseñó una interfaz con dos opciones, las cuales dan acceso a los temporizadores y contadores; en cada uno se visualiza y controla los distintos parámetros que actúan para la adquisición de las señales que ingresan de los sensores y pulsadores.

El desarrollo del trabajo está consolidado en una guía para el desarrollo de prácticas de entradas digitales, temporizadores y contadores.

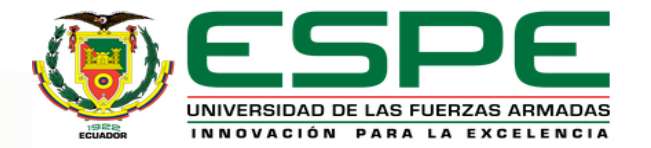

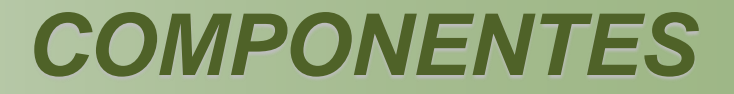

## -CONTROLADORES:

• PLC S7-300

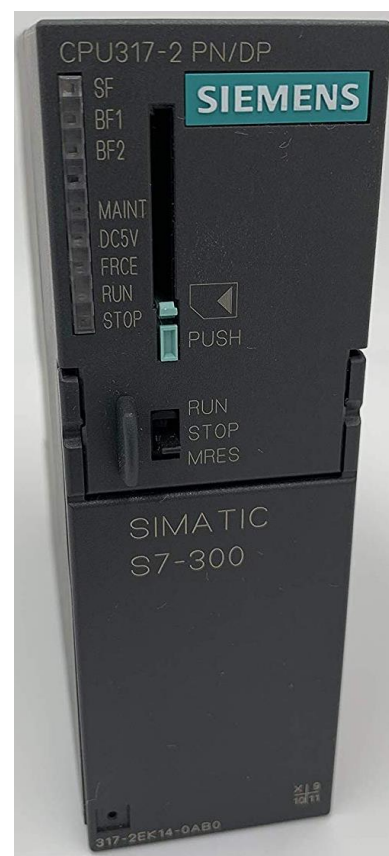

## · MÓDULO DI 16x24 VDC

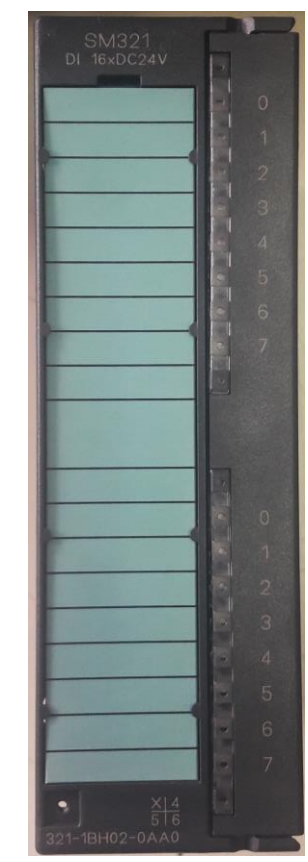

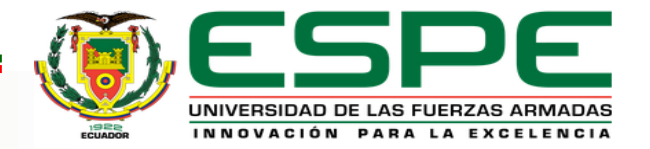

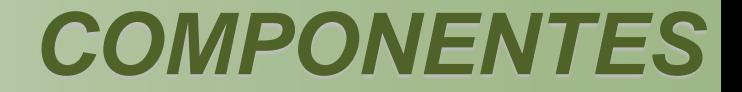

#### • **Fuente de alimentación**

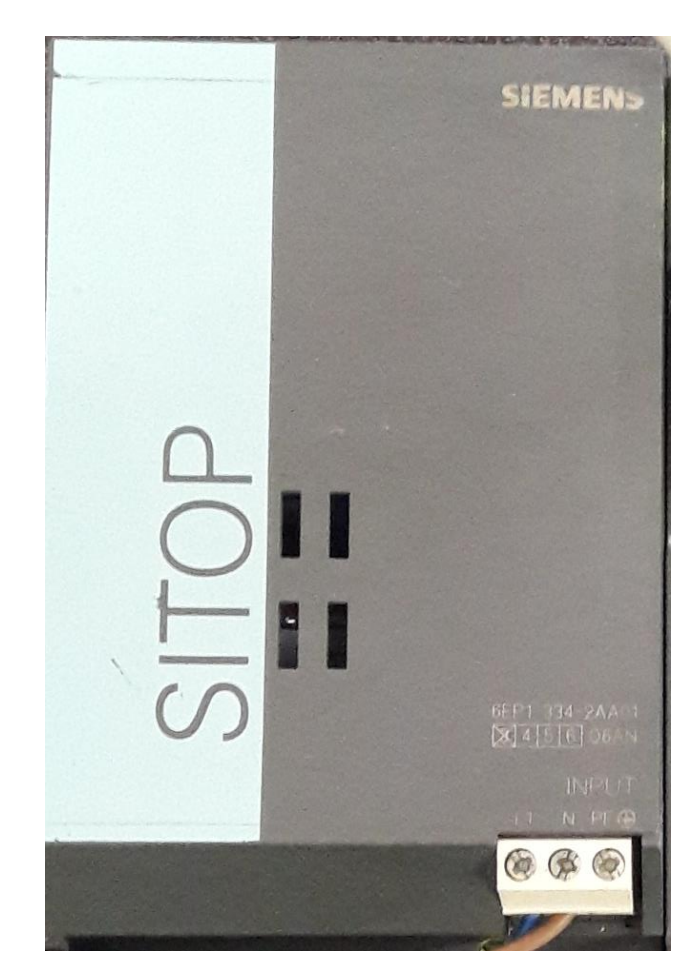

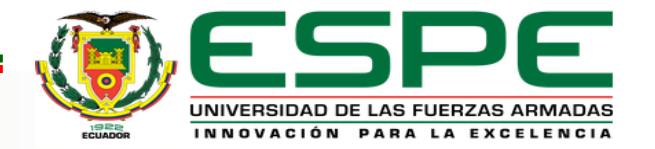

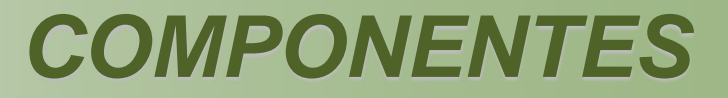

## *-SENSORES:*

## • **Capacitivo**

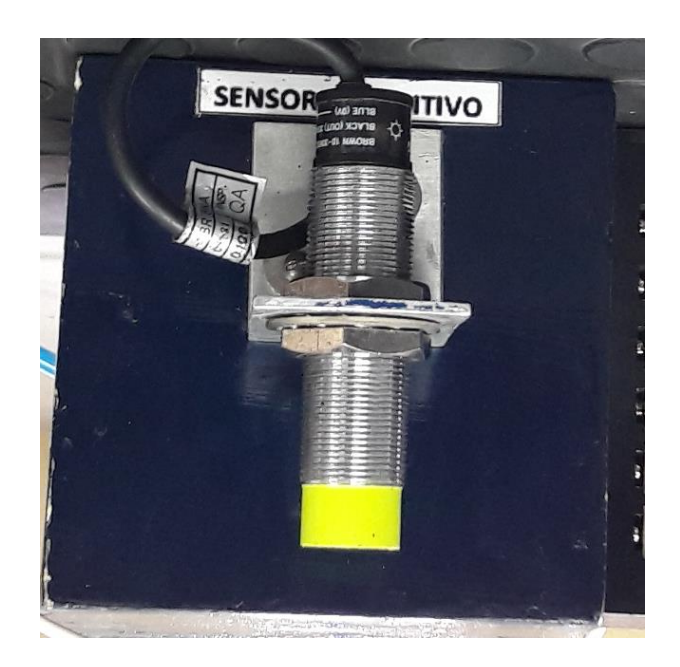

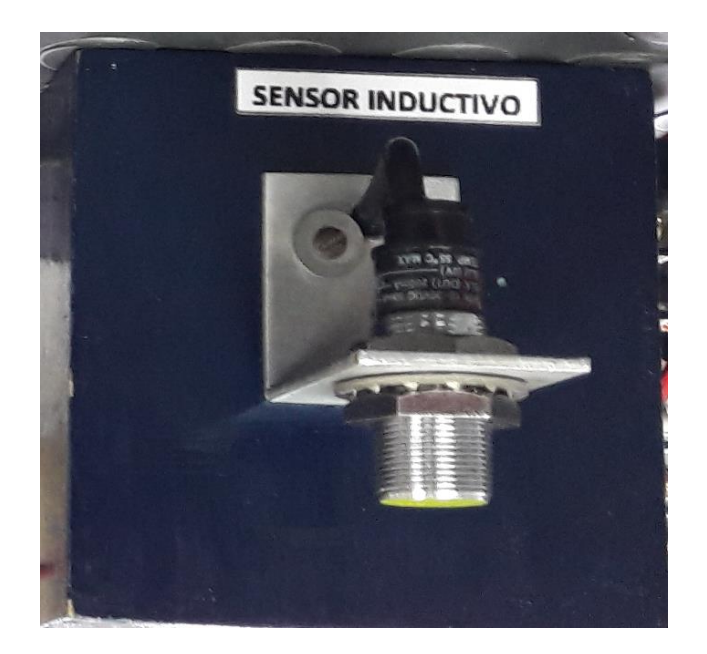

## • **Inductivo** • **Fotoeléctrico**

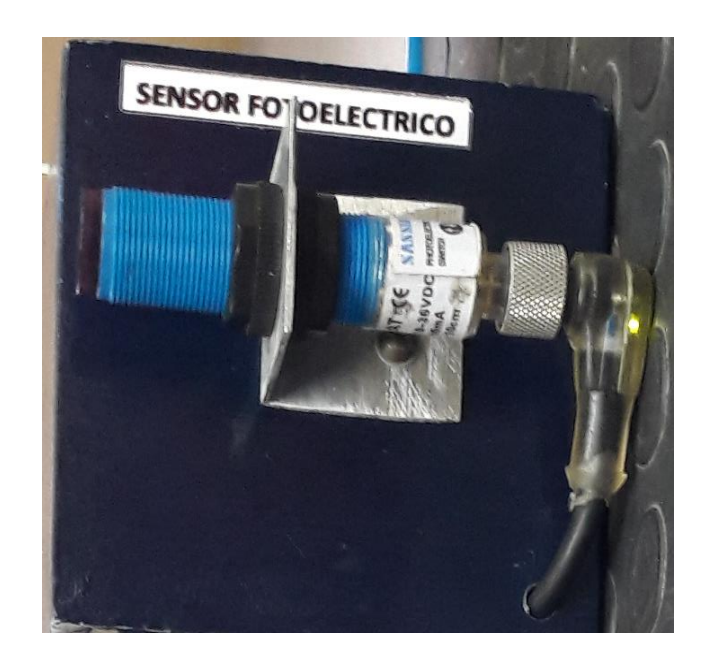

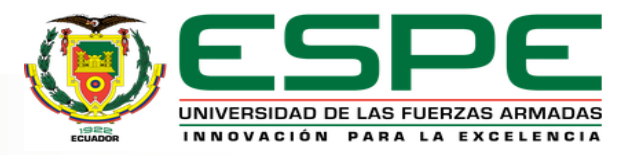

### *COMPONENTES*

#### • **Pulsadores**

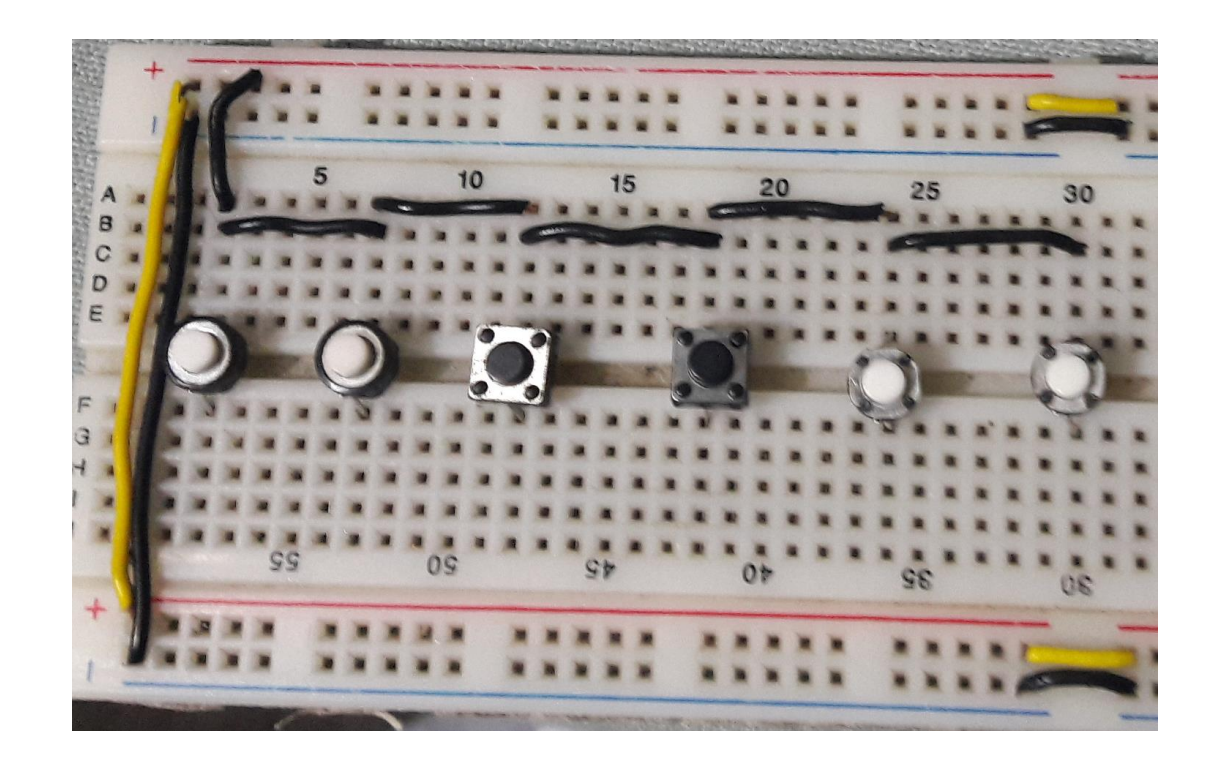

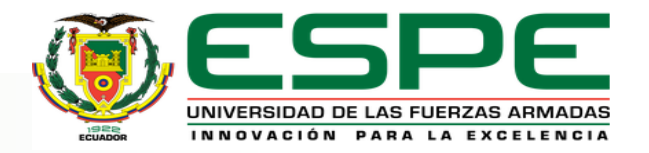

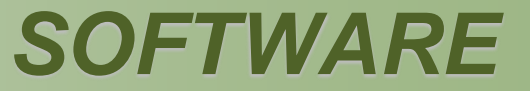

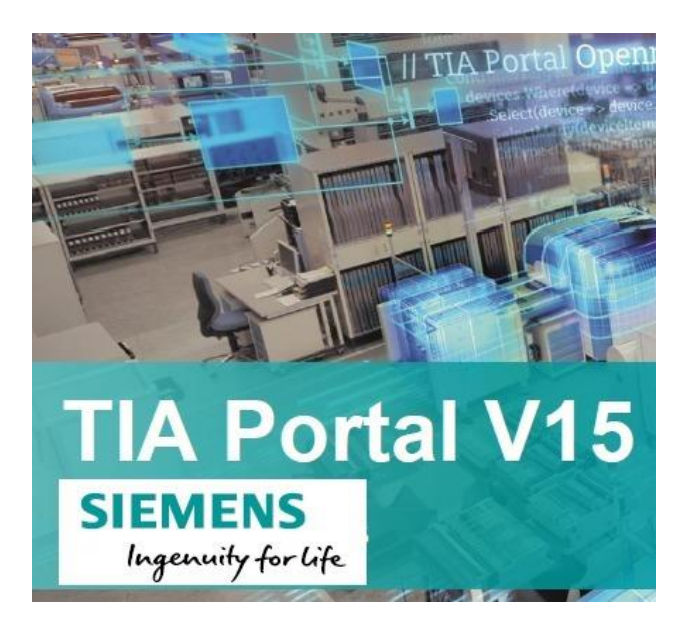

## **Tía Portal V15 WinCC RT Advanced**

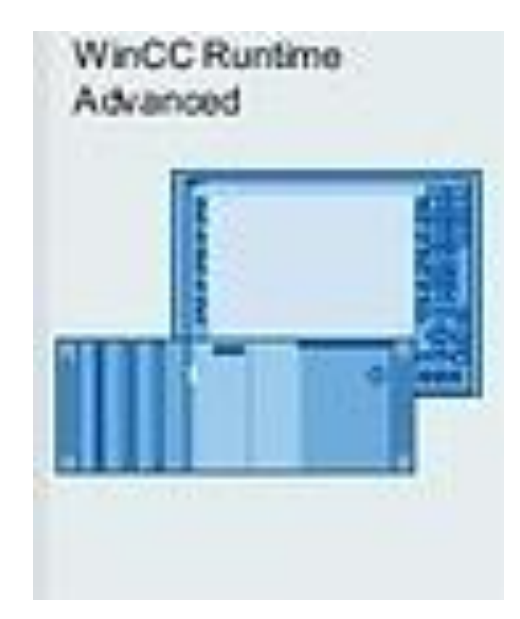

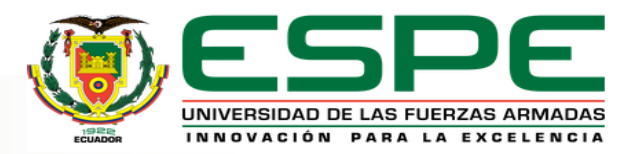

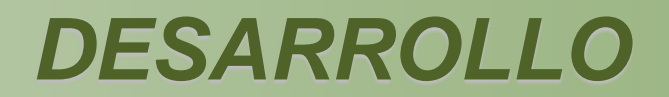

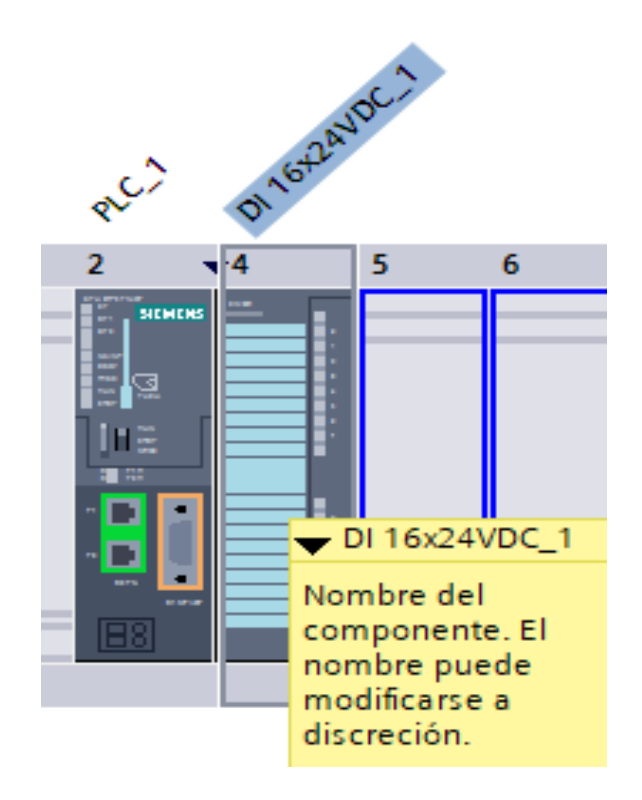

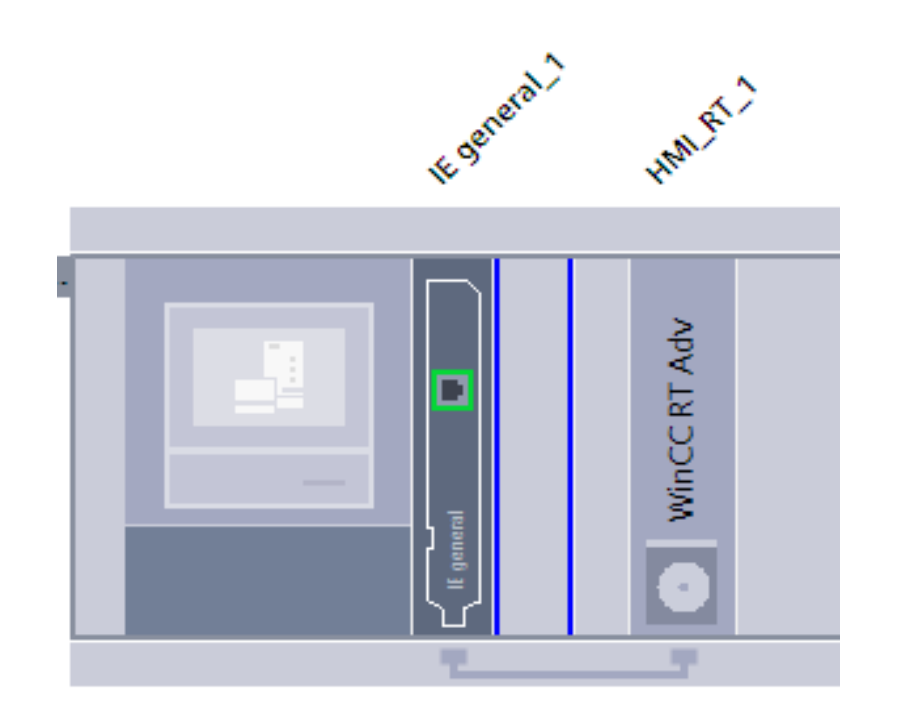

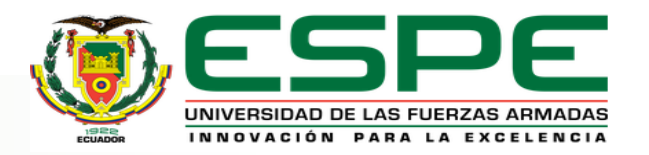

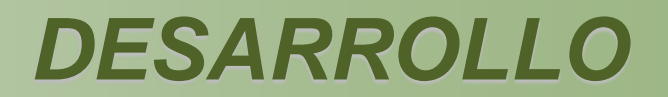

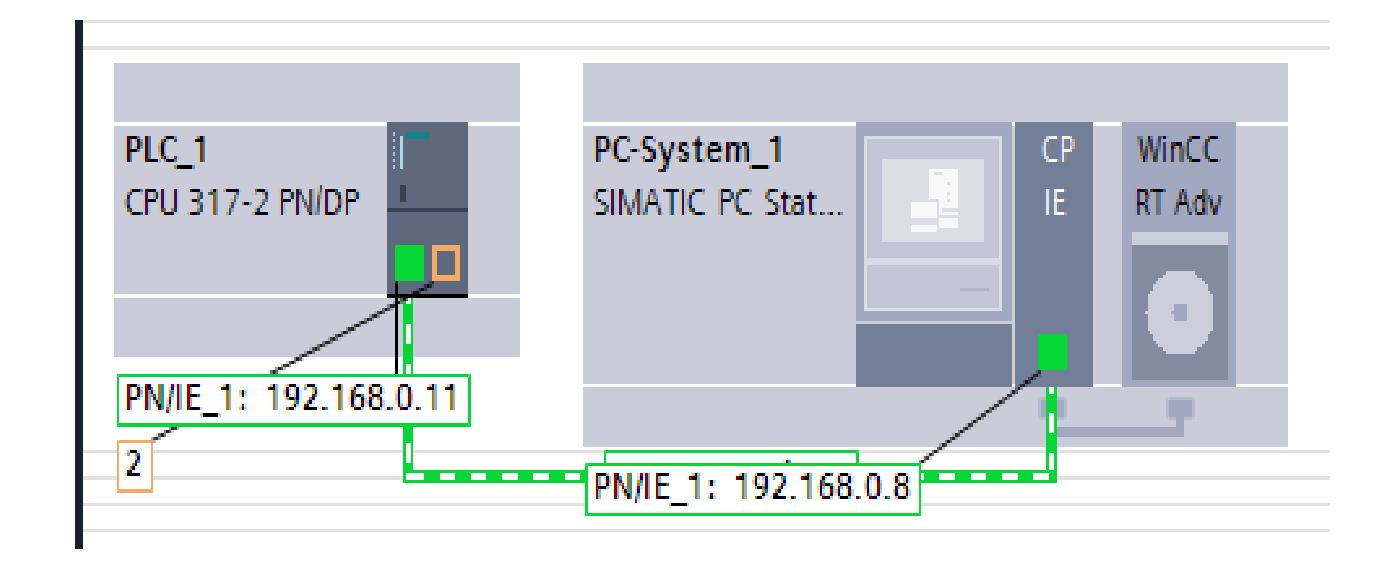

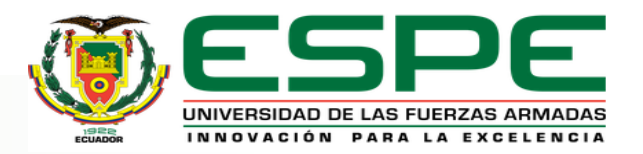

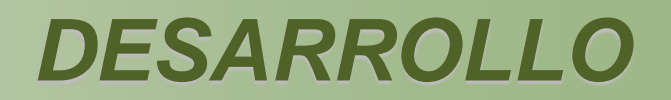

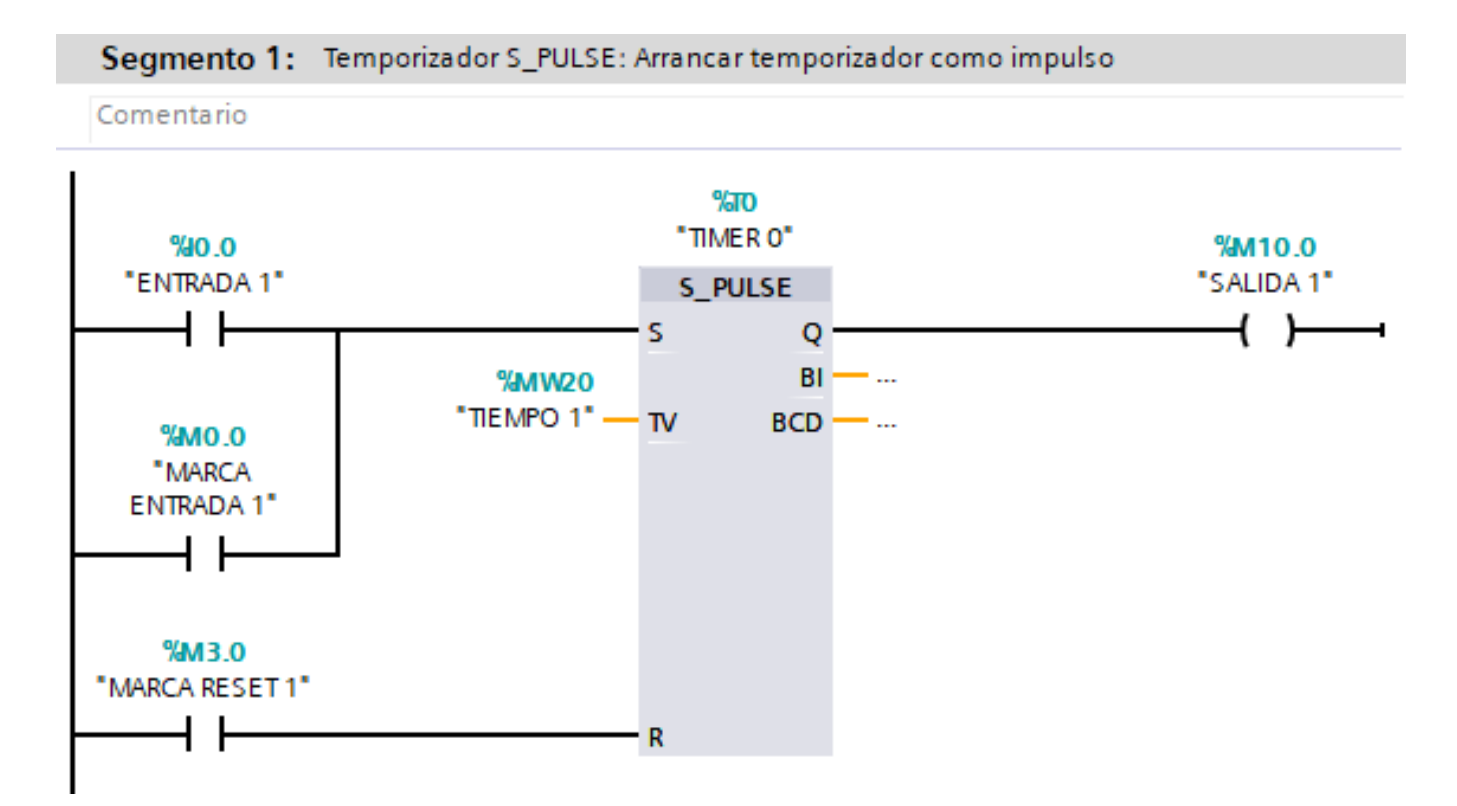

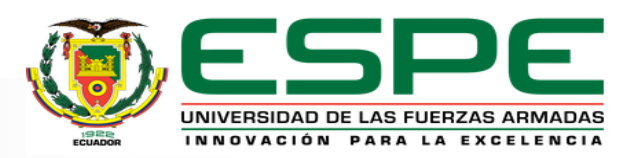

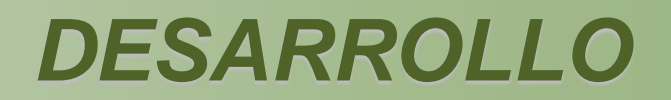

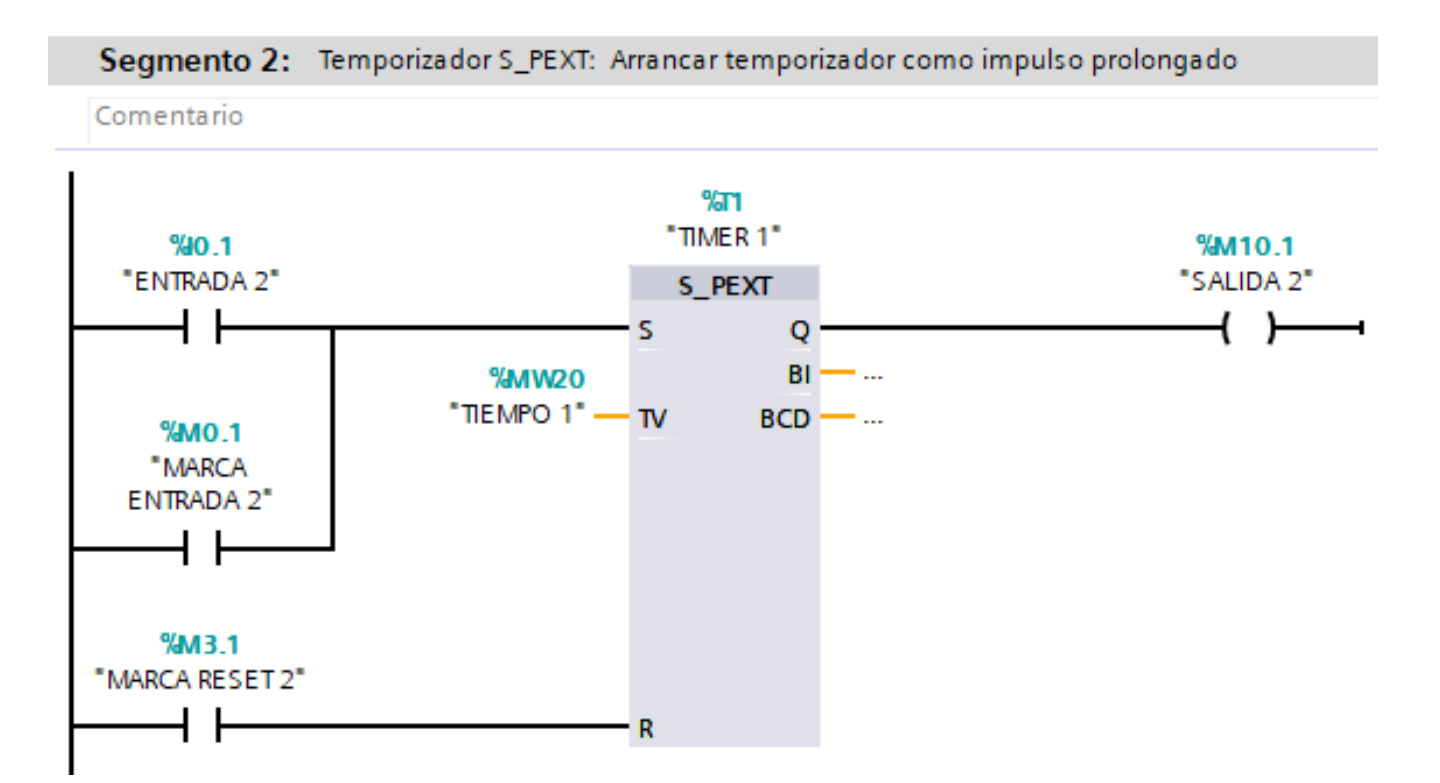

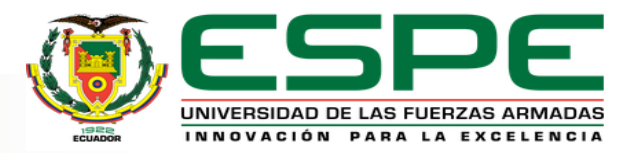

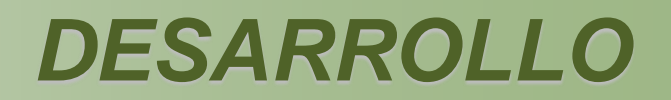

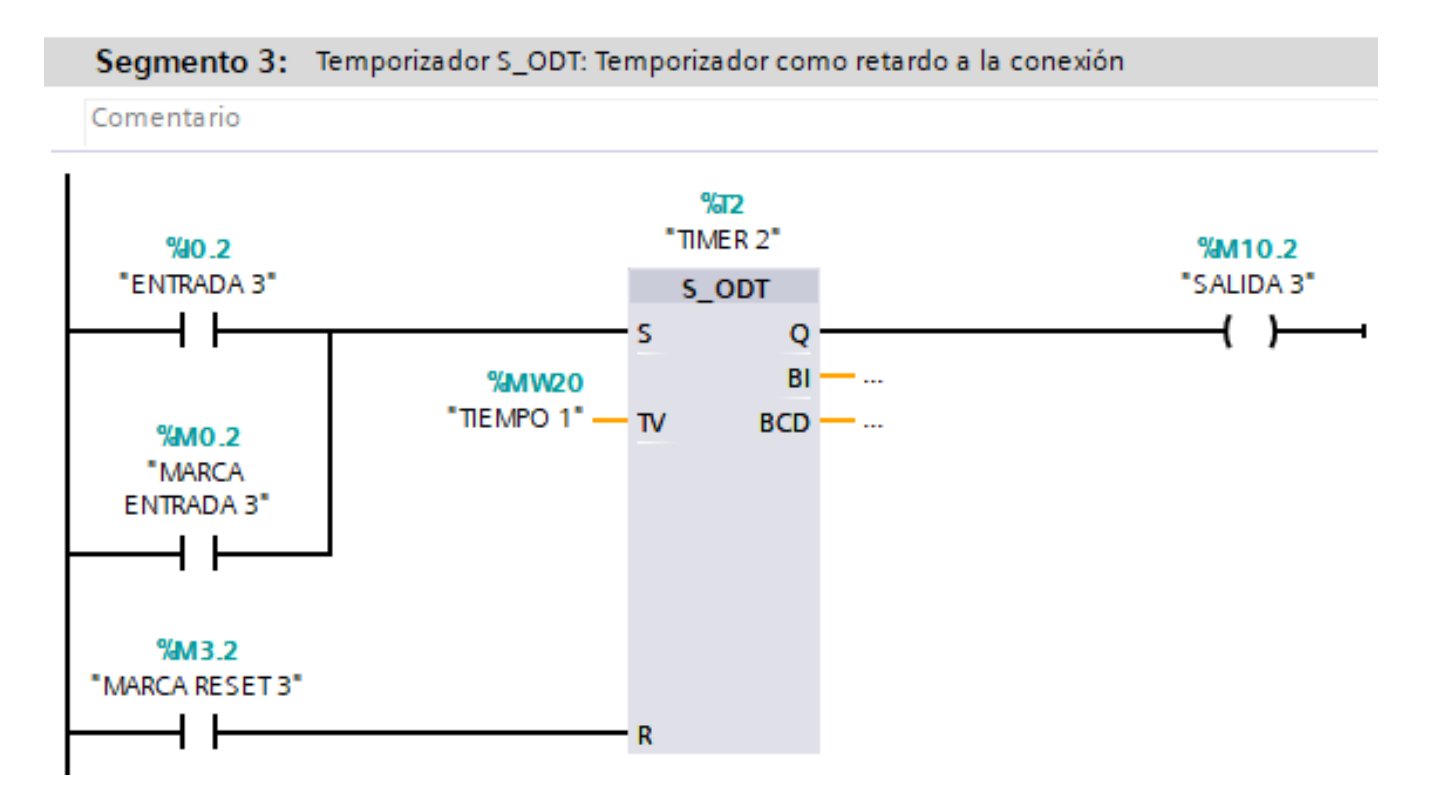

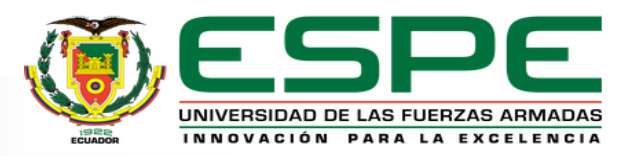

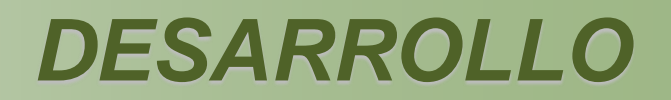

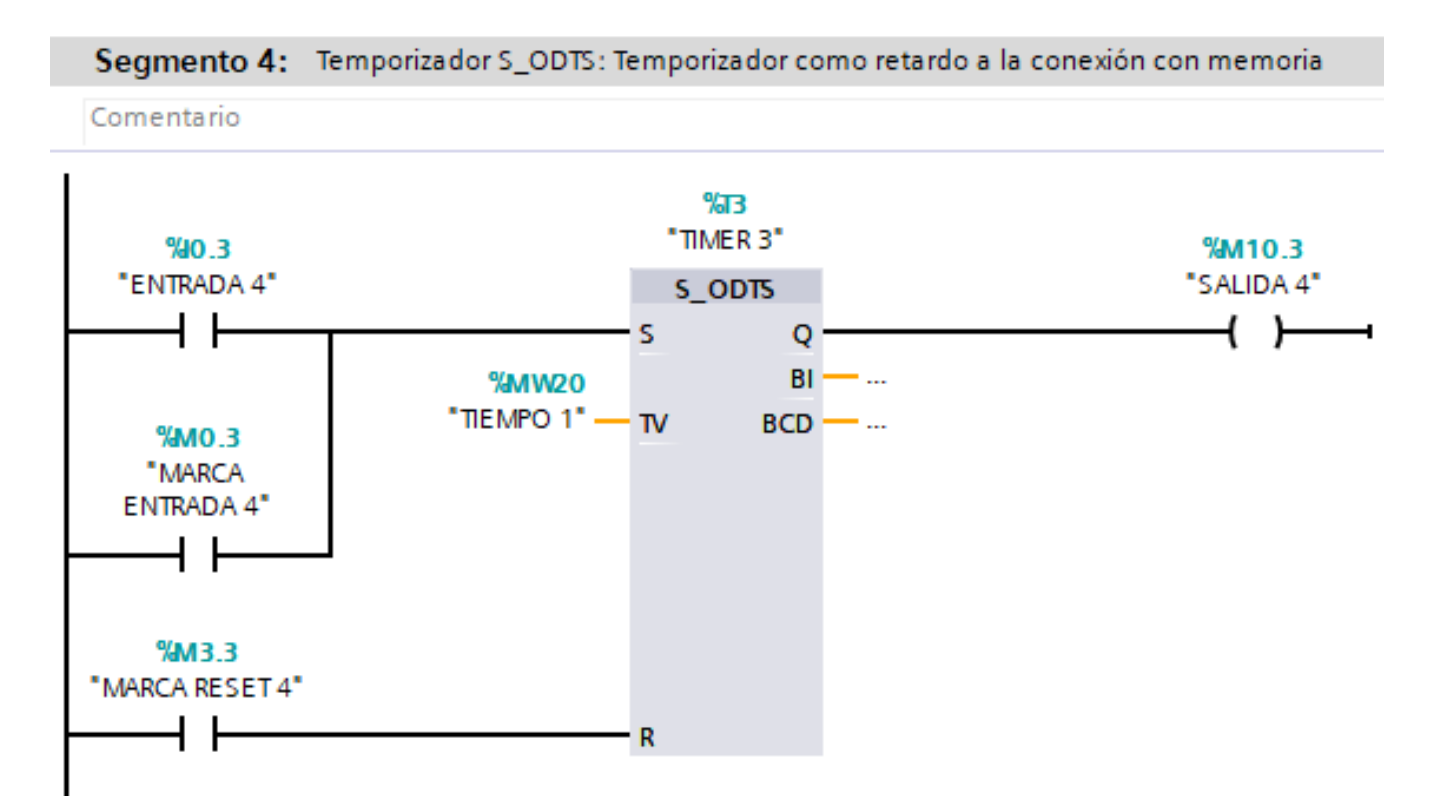

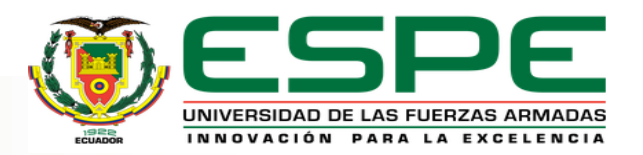

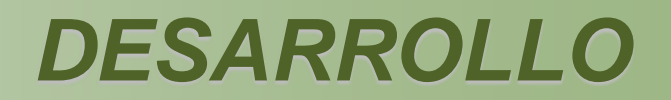

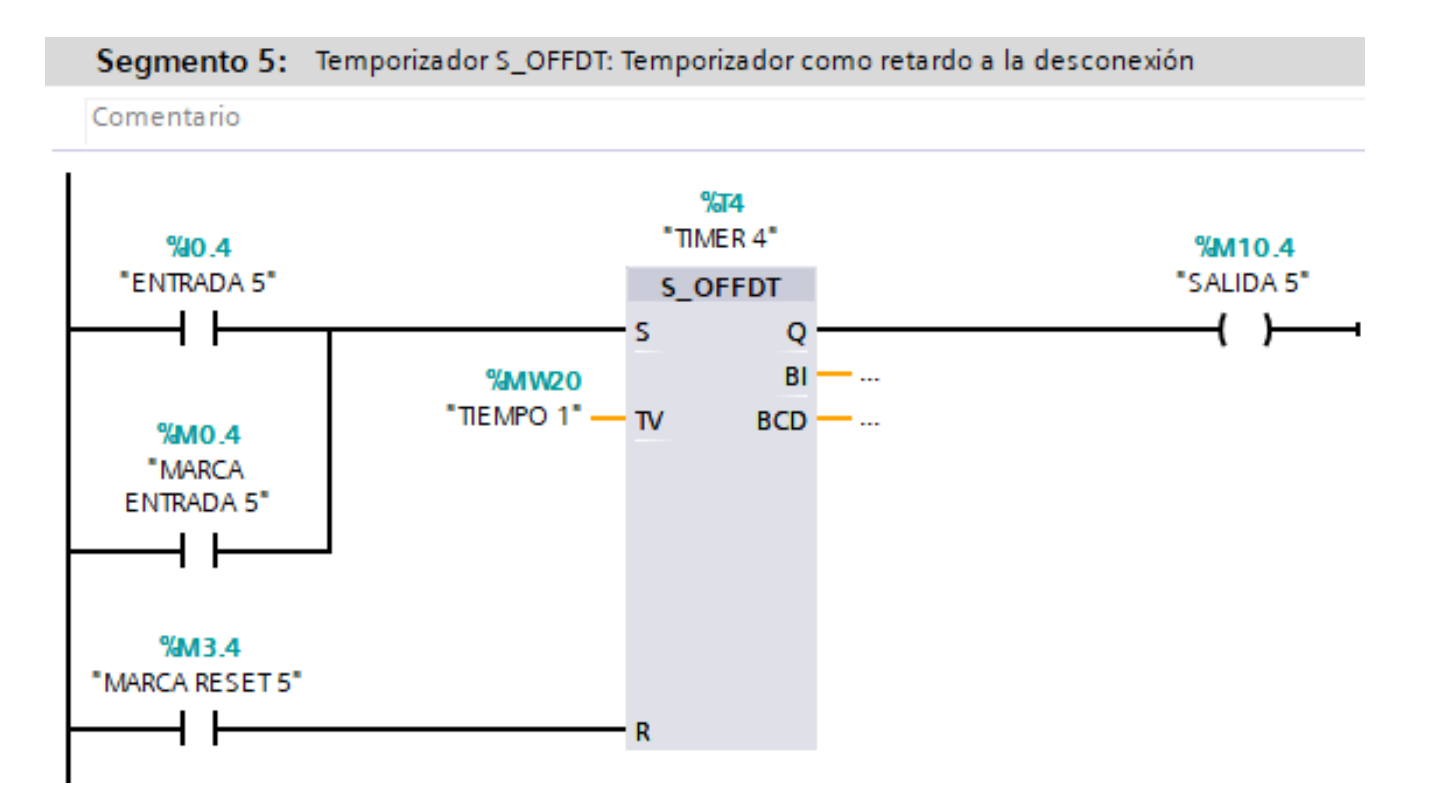

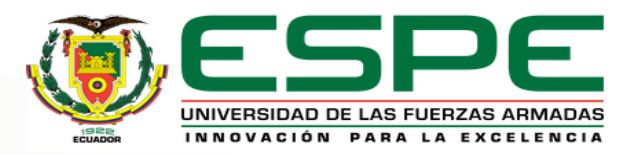

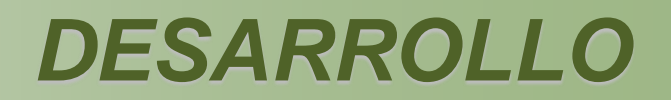

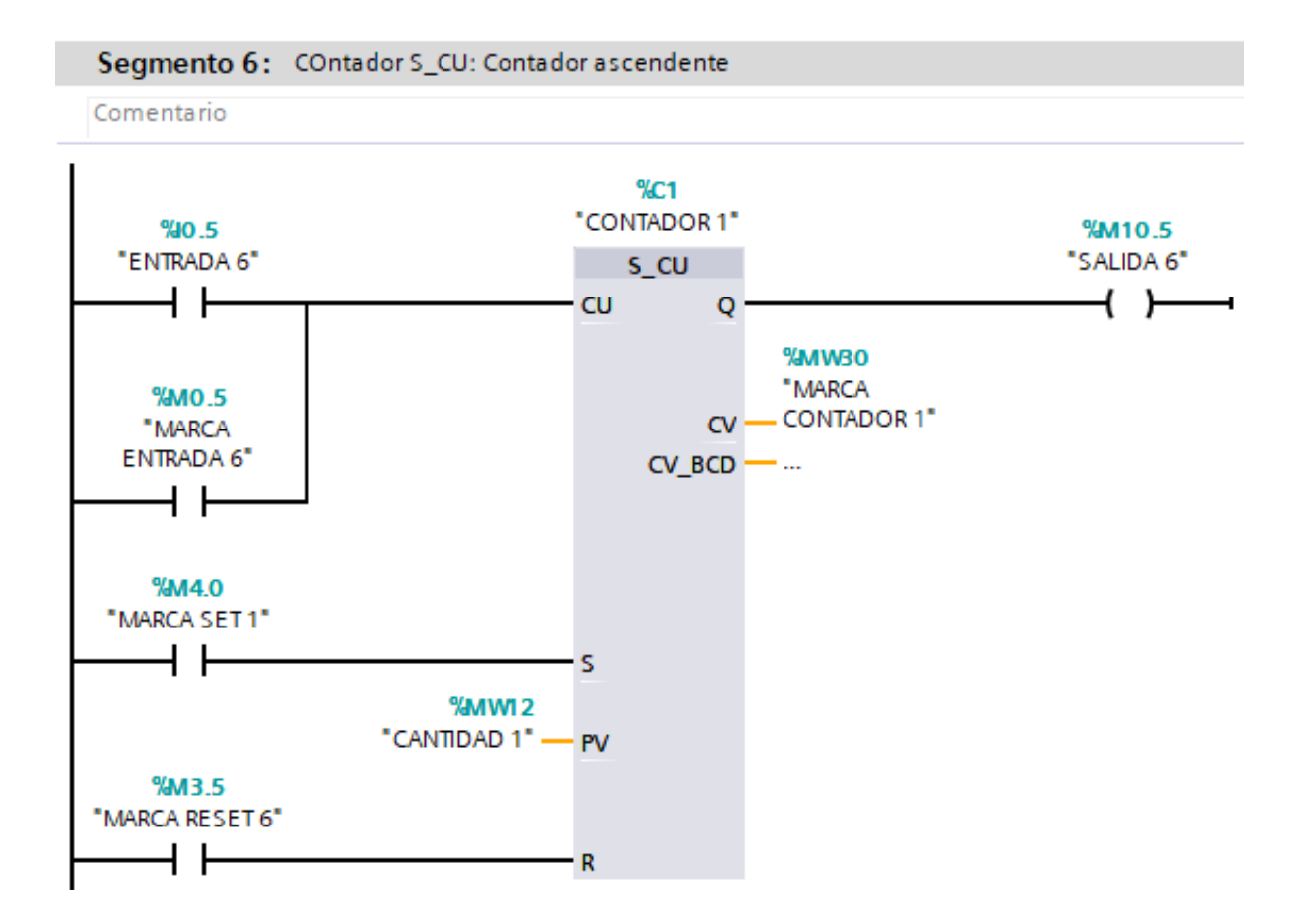

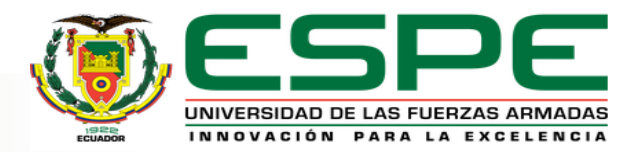

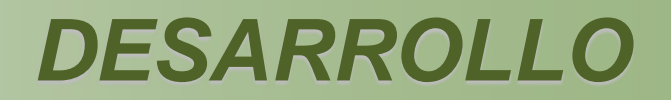

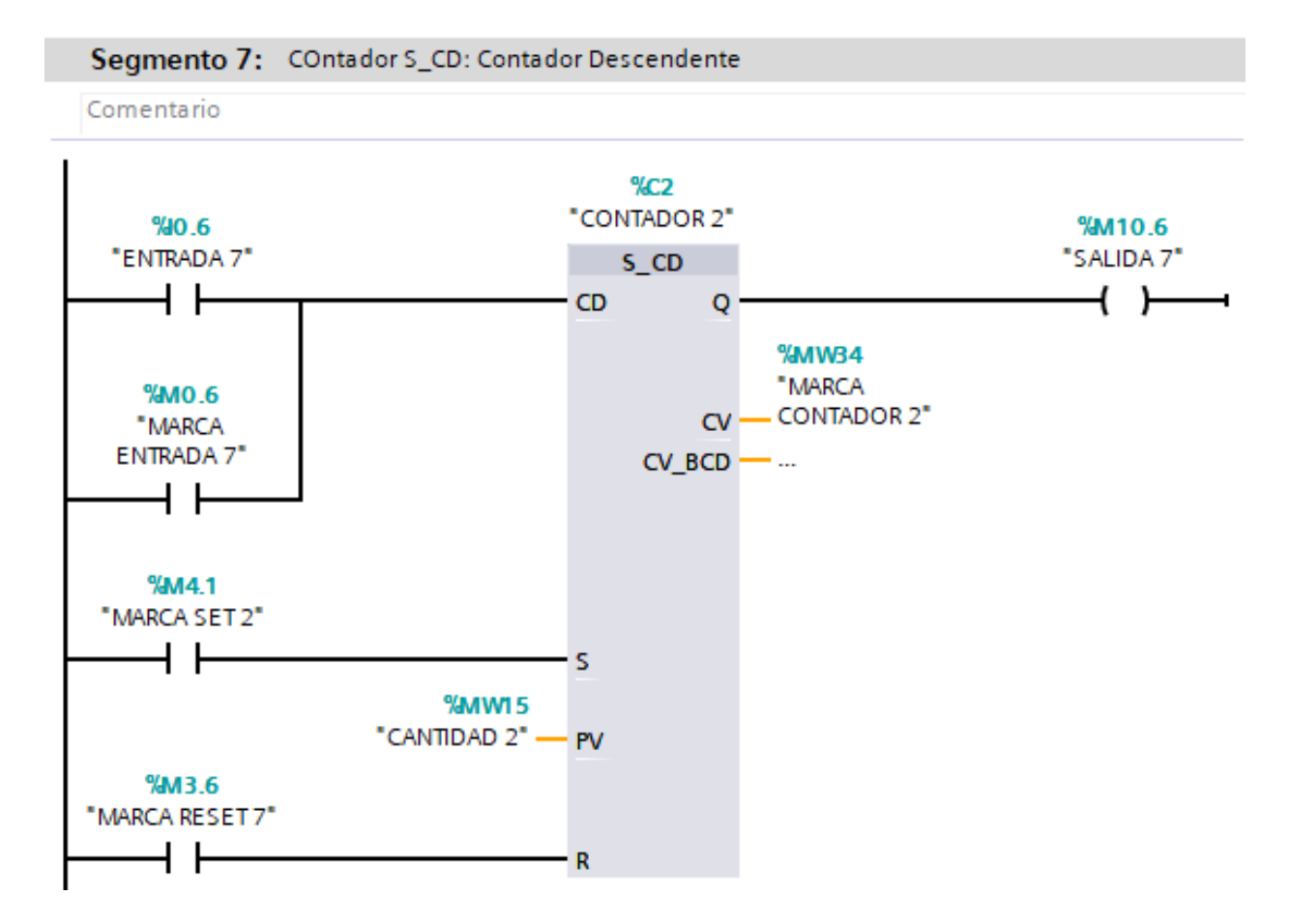

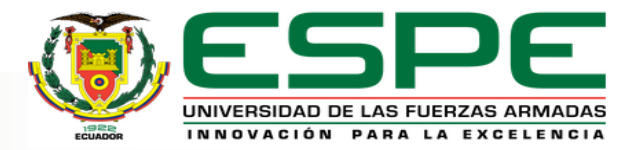

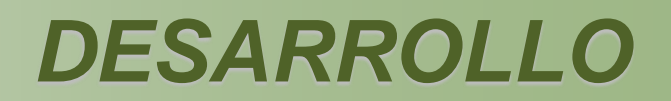

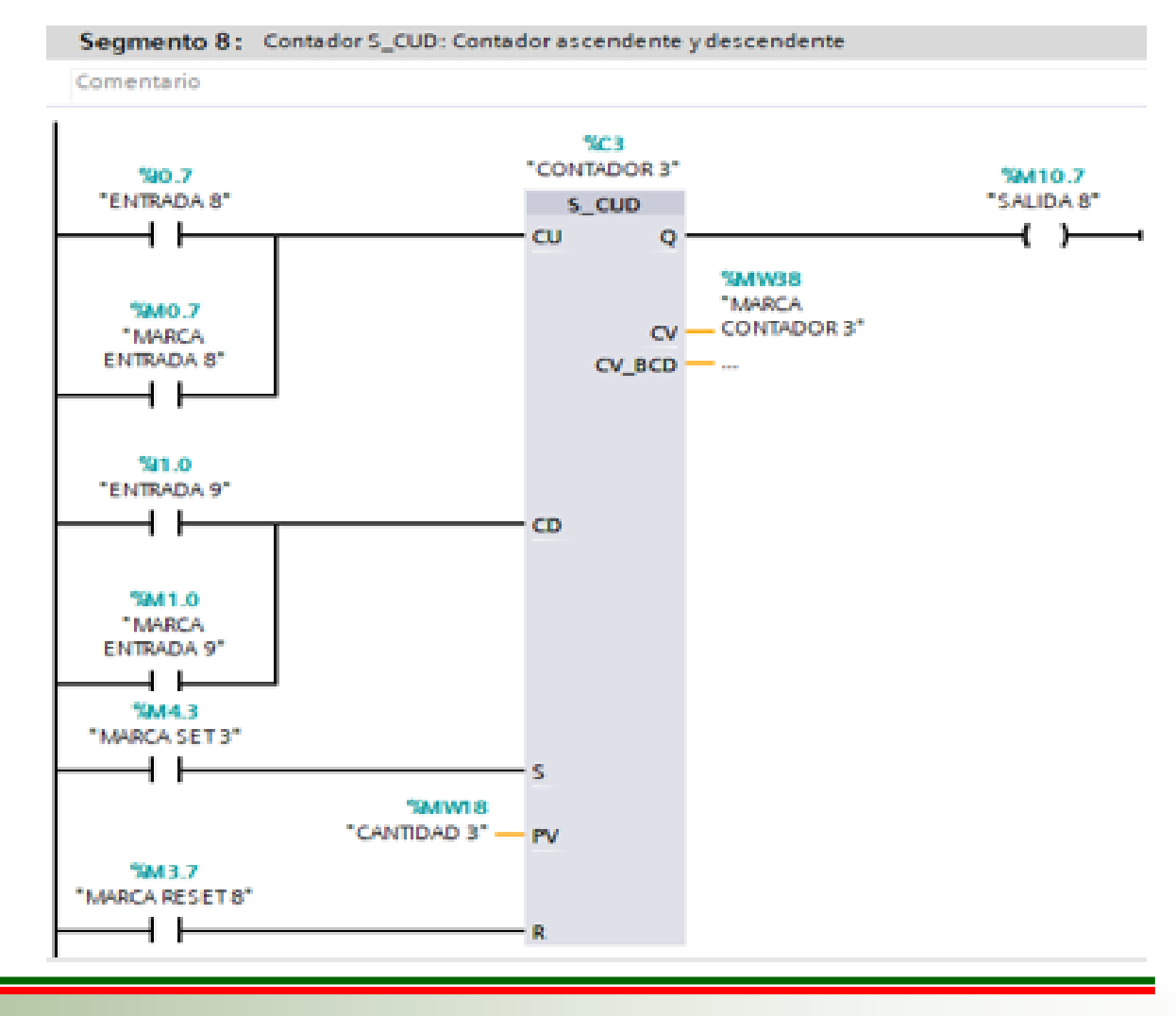

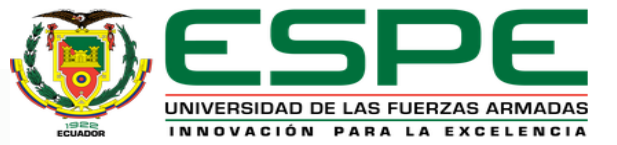

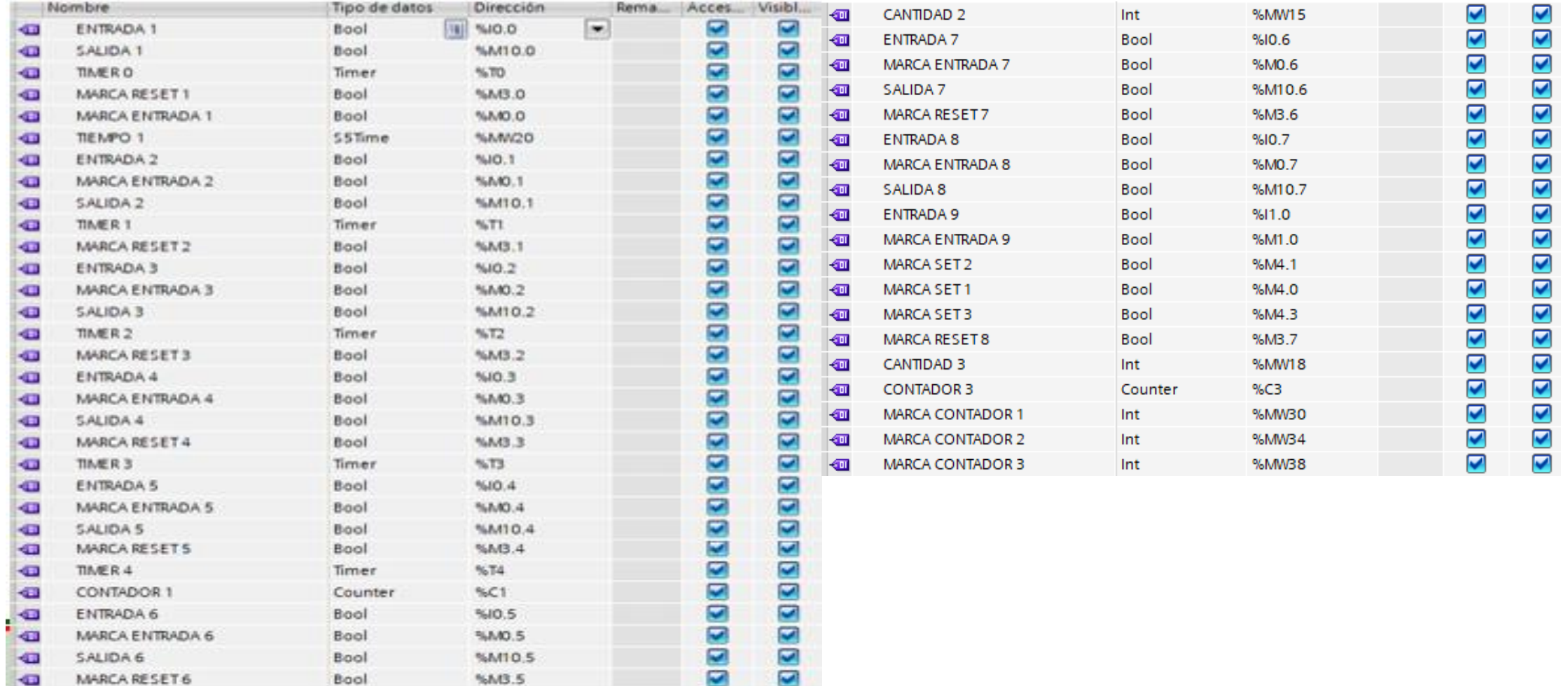

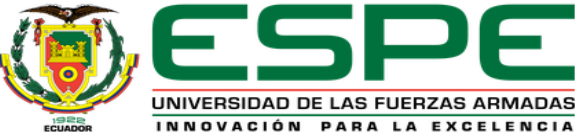

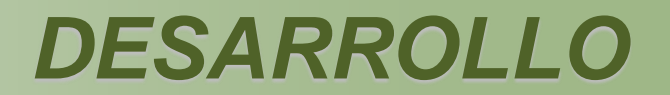

#### **HMI WinCC RT Advanced**

UNIVERSIDAD DE LAS FUERZAS ARMADAS ESPE - UGT IMPLEMENTACIÓN DE UN HMI MEDIANTE WINCC PARA PRÀCTICAS DE LABORATORIO UTILIZANDO LAS ENTRADAS DIGITALES **DEL PLC SIMATIC S7-300** AUTOR: CHRISTIAN HERNÀN ORTIZ CÒRDOVA

**TEMPORIZADORES** 

**PRINCIPAL** 

**CONTADORES** 

 $|\mathbb{O}|$ 

CARRERA DE ELECTRÒNICA MENCIÒN INSTRUMENTACIÓN Y AVIÒNIC.

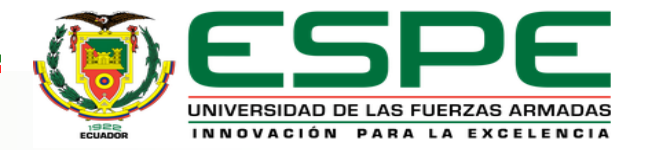

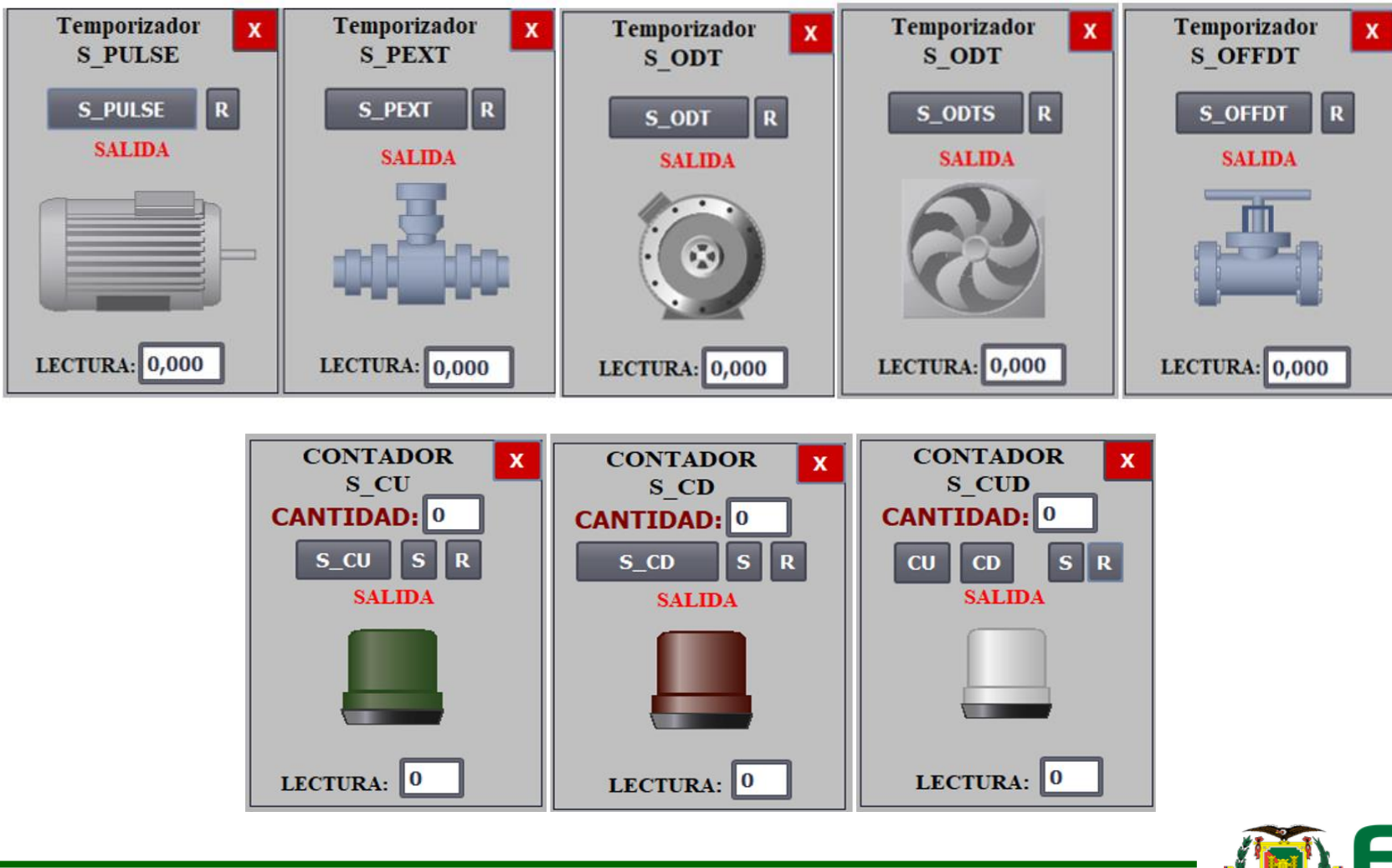

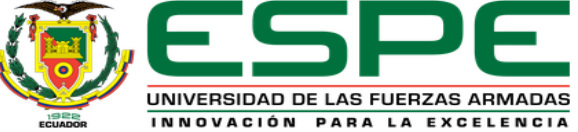

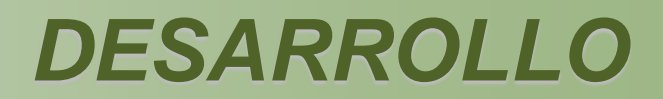

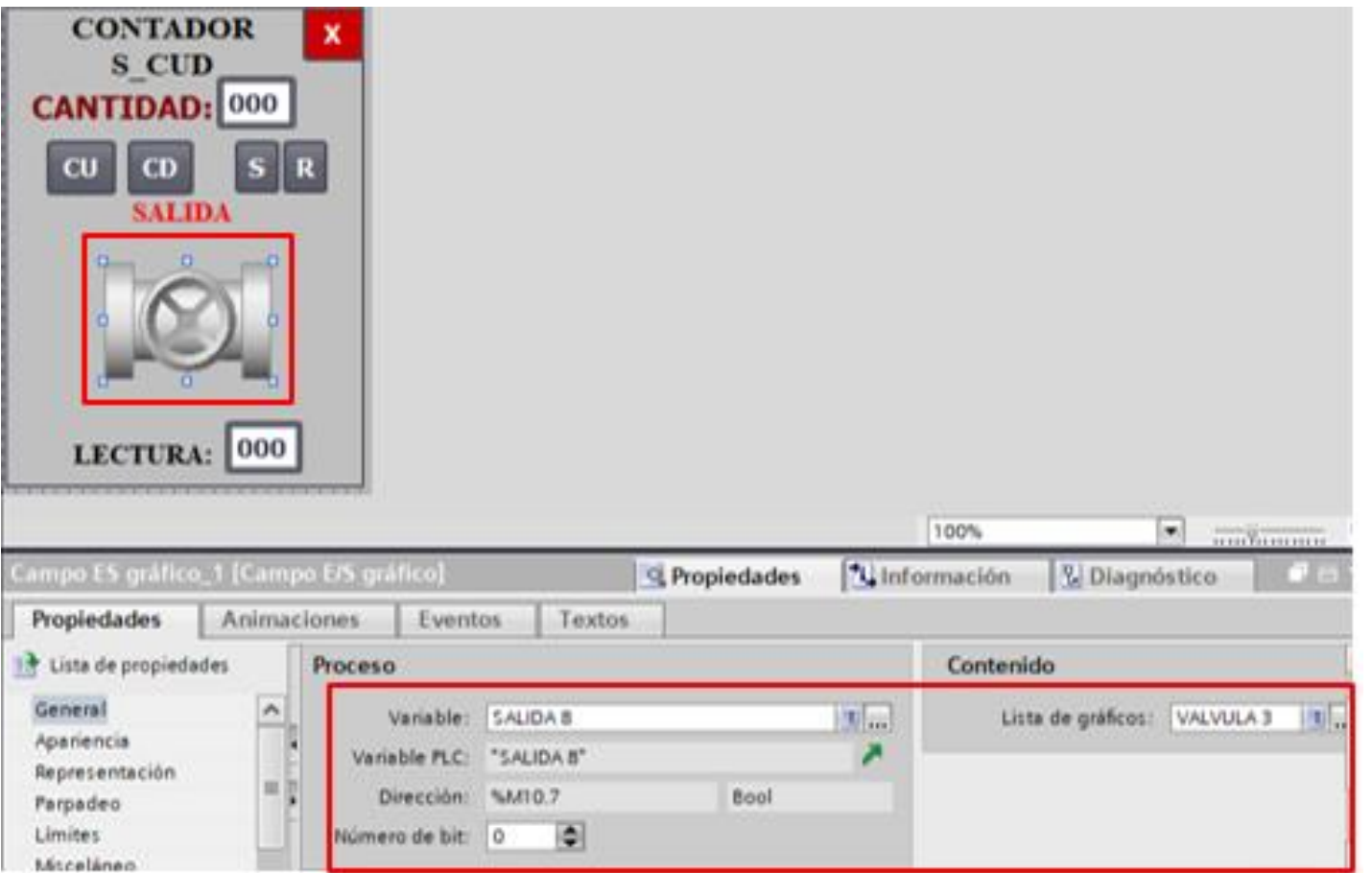

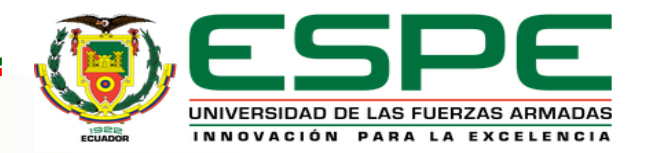

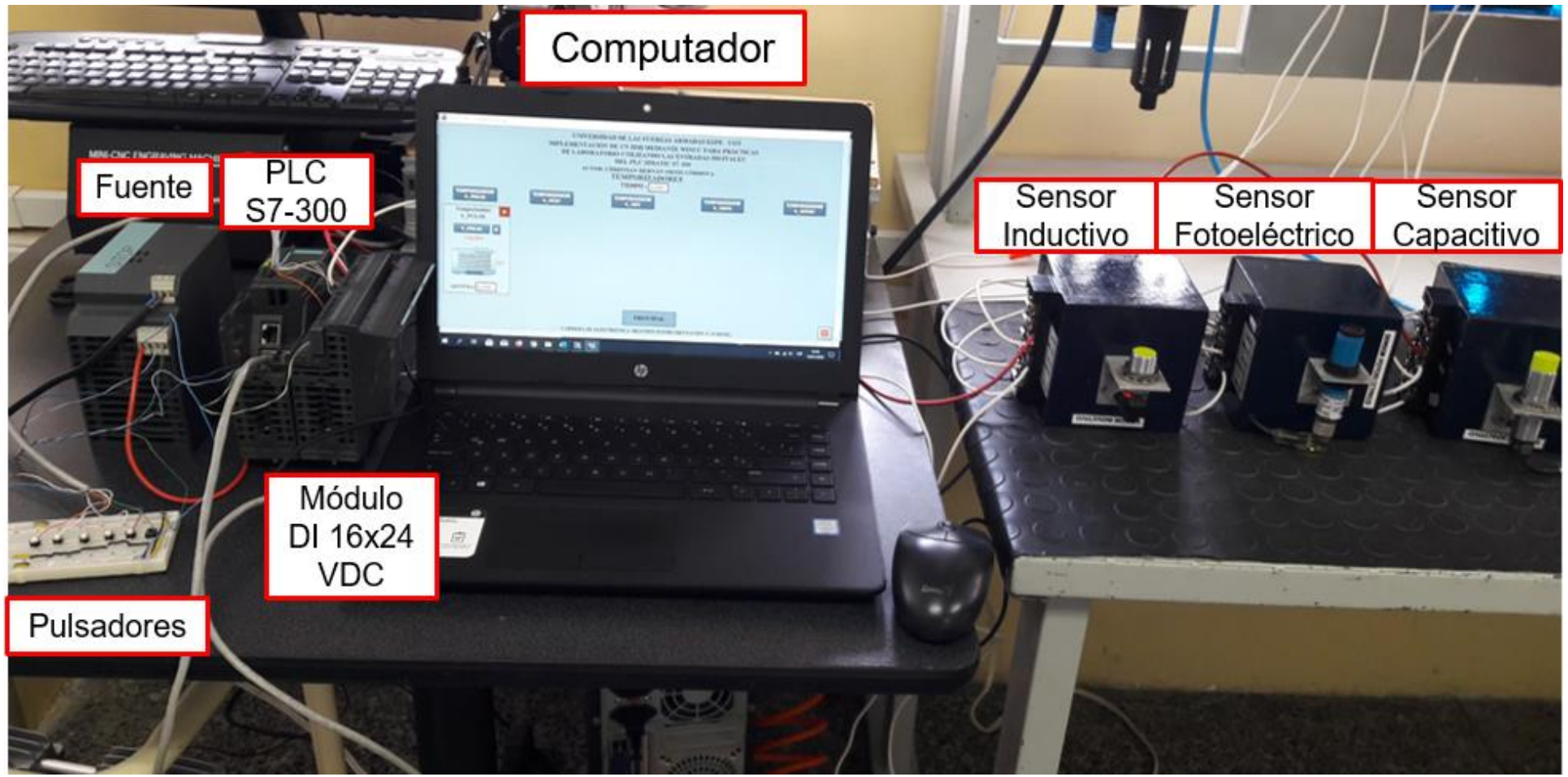

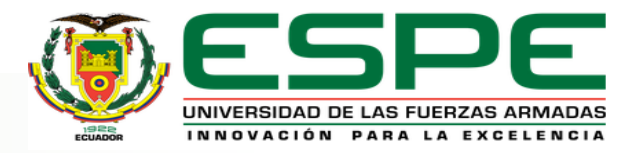

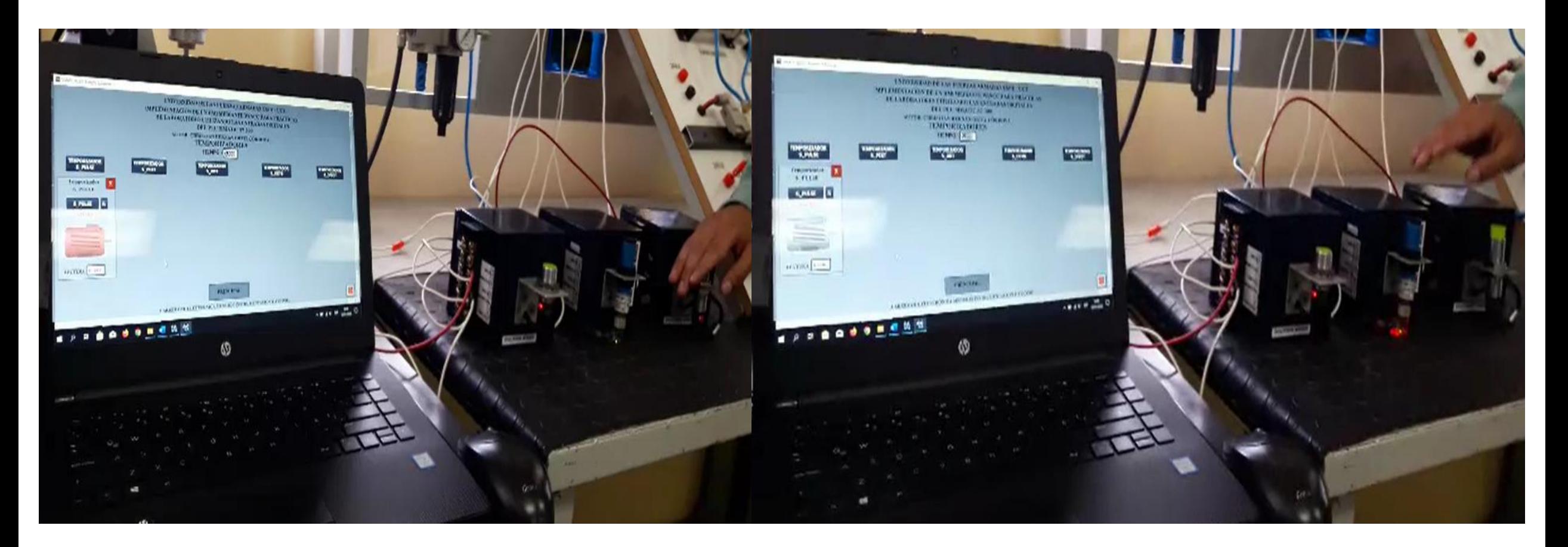

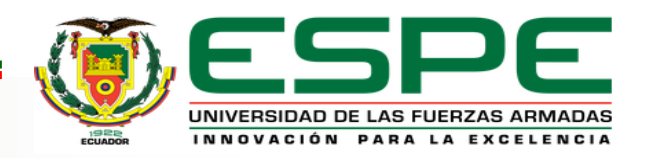

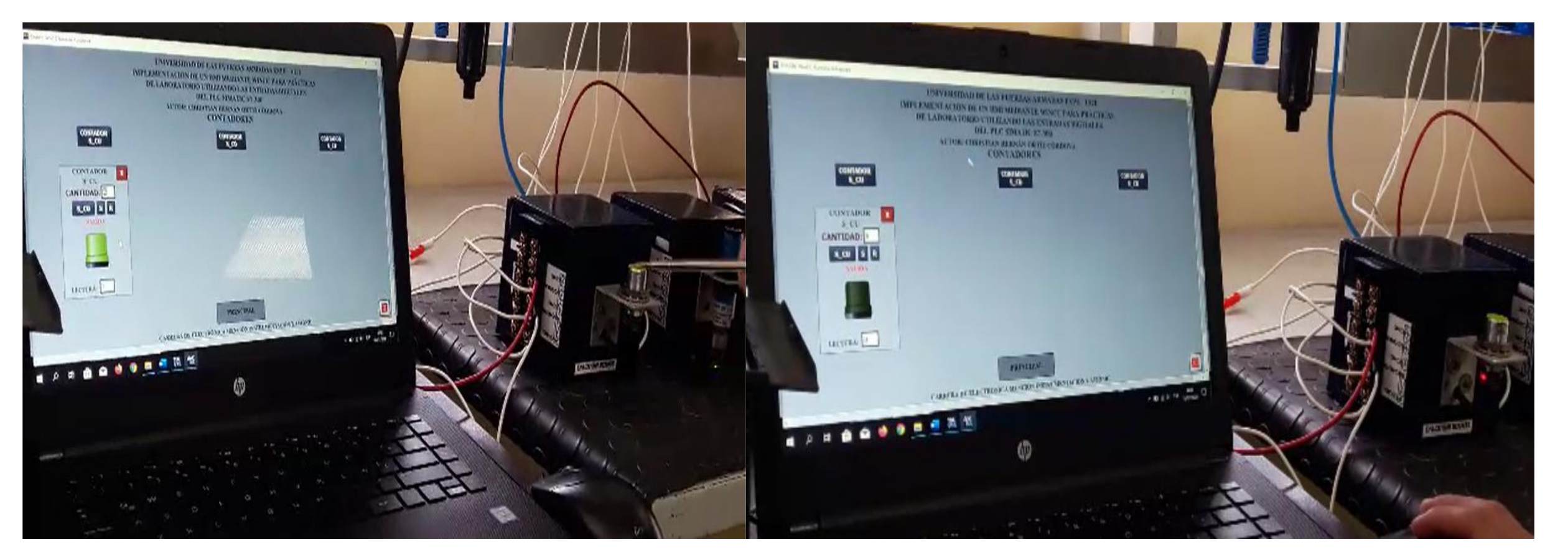

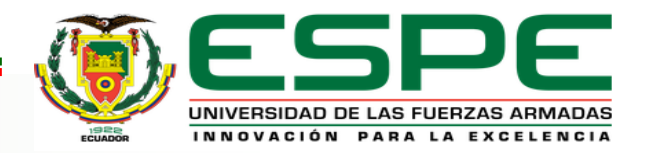

## **GUIAS DE LABORATORIO**

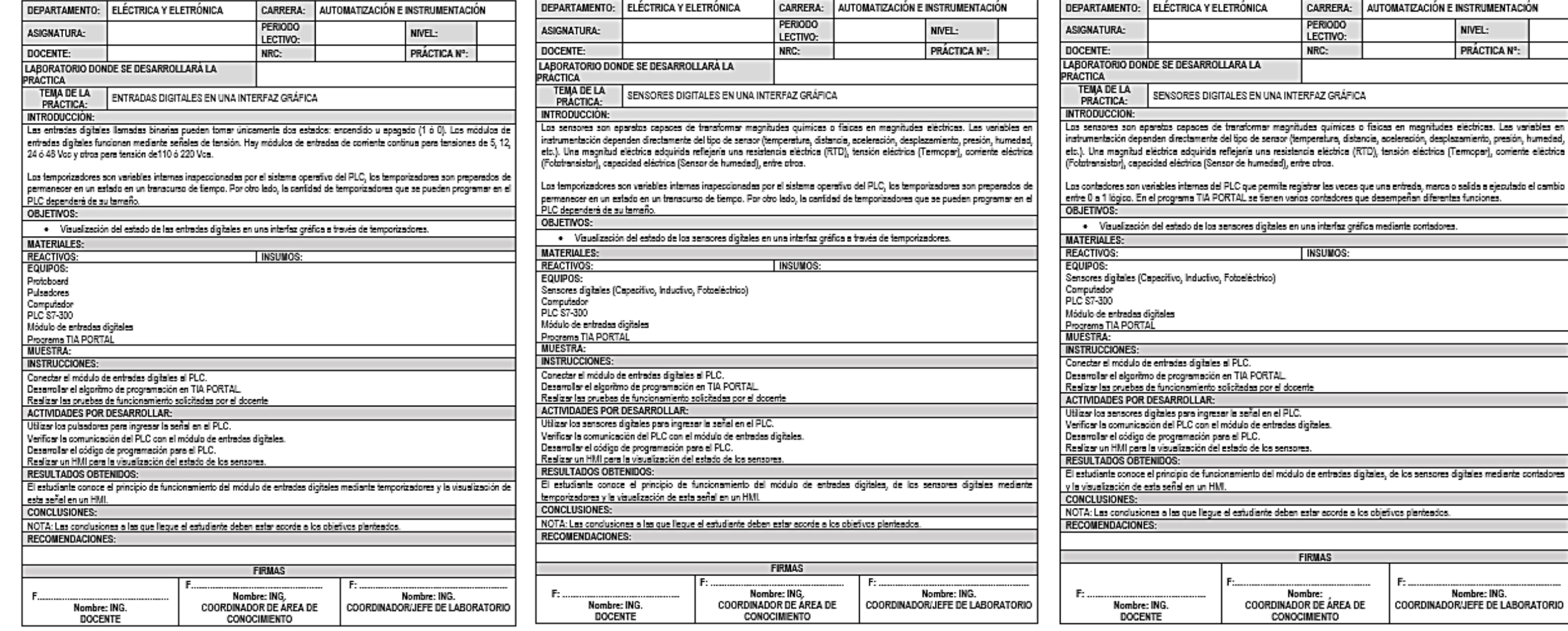

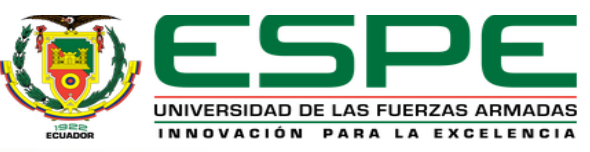

## *CONCLUSIONES*

• Se comprobó que un HMI es un sistema interactivo cuya finalidad es monitorear, supervisar e informar el funcionamiento de un proceso mediante el estado de las variables físicas. Adicional, a través de la investigación de las características del PLC SIMATIC S7-300 se determinó que este autómata programable posee una mayor velocidad de proceso, memoria, además de tener mayor cantidad de almacenamiento en relación al PLC SIMATIC S7-1200.

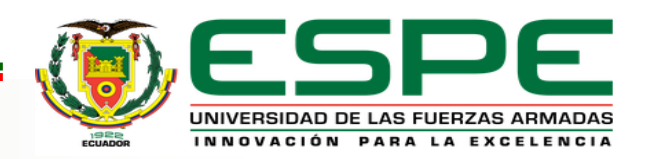

## *CONCLUSIONES*

• Se desarrolló la programación Ladder en el software TIA PORTAL V15, puesto que esta es una de las versiones más recientes y posee las instrucciones necesarias para el desarrollo del proyecto, en base a ello se implementó un HMI con WinCC RT Advanced que permite el monitoreo y tratamiento de las señales digitales recibidas de los sensores y adquiridas por el módulo de entradas digitales DI 16x24 VDC (6ES7 321-1BH50-0AA0) conectado al PLC.

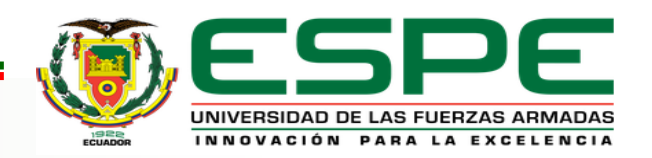

## *CONCLUSIONES*

• Fue necesario desarrollar una guía de laboratorio a través de las cuales los docentes podrán impartir clases sobre el uso del módulo de entradas digitales, así como, su aplicación en temporizadores y contadores.

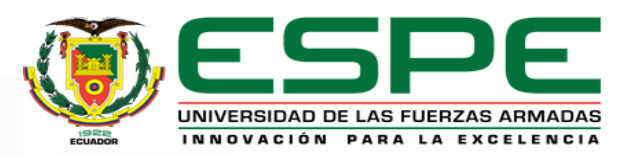

- Antes de usar un dispositivo se debe investigar la hoja de datos y todas las especificaciones de los elementos a utilizarse ya que de este modo se evitan daños accidentes inesperados.
- Verificar que las direcciones IP de los dispositivos utilizados sean las correctas y que no se encuentren repetidas ya que esto podría causar que el programa no se cargue y por ende su funcionamiento no será visible, además se debe revisar que el cable Ethernet no tenga ninguna avería.

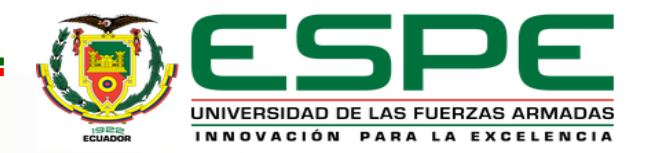

- Antes de usar el PLC SIMATIC S7-300 verificar que el switch se encuentre en modo de operación RUN o STOP, si se encuentra en el modo MRES el PLC se reseteará automáticamente y se deberá configurarlo nuevamente con los datos del fabricante.
- Para un correcto funcionamiento se deben agregar correctamente las variables utilizadas en el programa del PLC en los elementos colocados en la interfaz del HMI ya que de otro modo el programa proporcionará errores al momento de ejecutarlo.

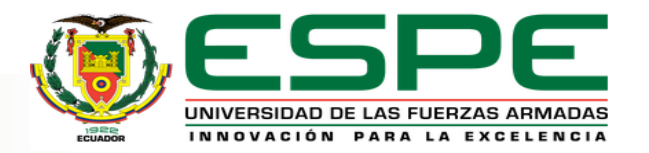

# **GRACIAS POR SU ATENCIÓN**

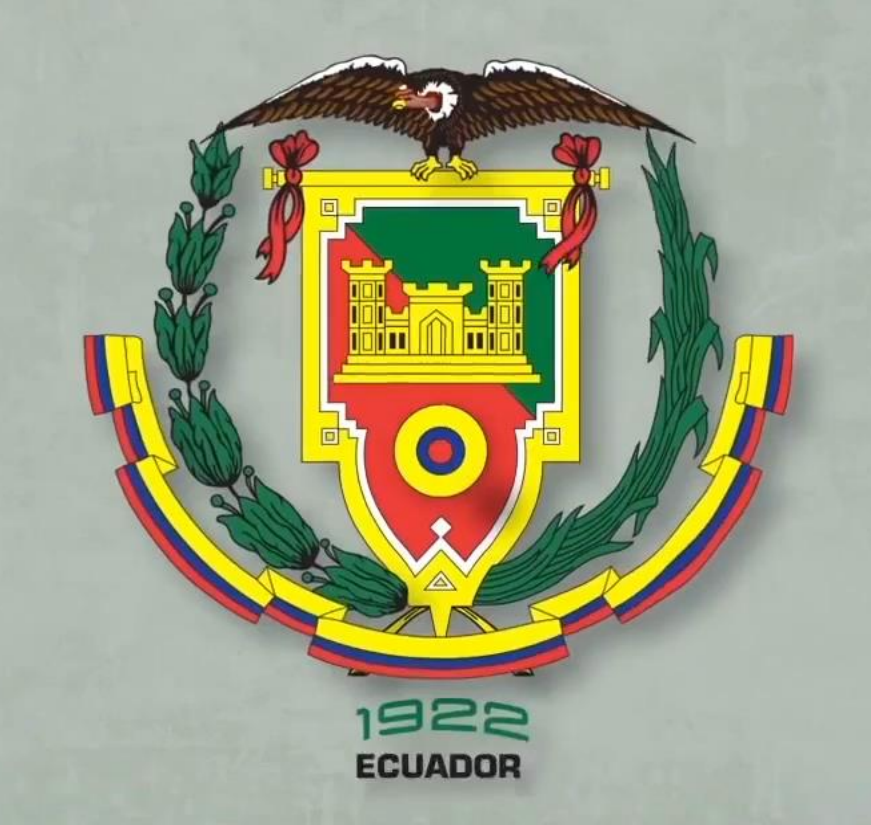